# *Chapitre 6 : Opérer avec les relatifs ( Chapitre 6 : Opérer avec les relatifs (***≥***\*\*)*

#### **Sommes de relatifs**

#### **1** *Gains et pertes.*

Complète le tableau en suivant l'exemple de la première ligne :

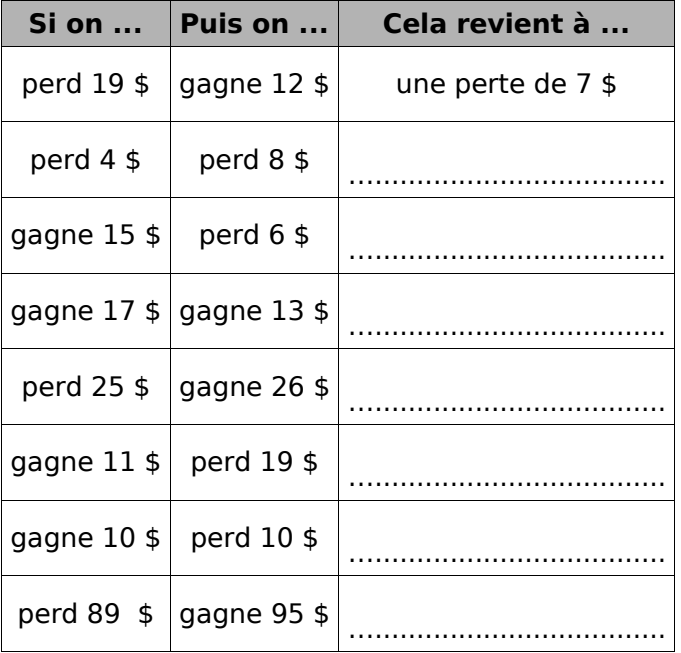

#### **2** Effectue les calculs suivants :

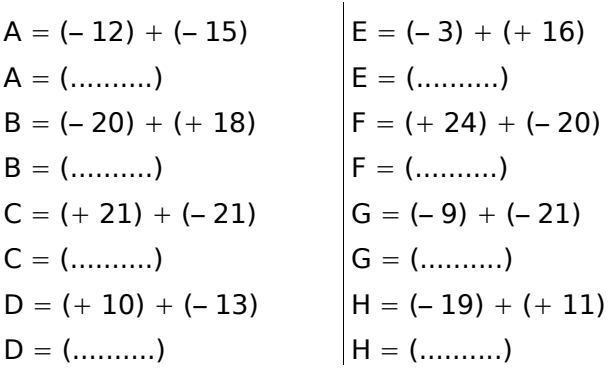

 **3** Effectue les calculs suivants :

**a.** ( 2,1) ( 0,8) = (..........) **b.** (– 1,51) (– 0,14) = (..........) **c.** ( 0,3) (– 1) = (..........) **d.** (– 1,17) ( 1,17) = (..........) **e.** (– 1,1) (– 0,4) = (..........) **f.** ( 2,15) (– 1,37) = (..........) **g.** (– 2,3) ( 0,5) = (..........) **h.** (– 0,48) ( 2,43) = (..........) **i.** (– 3,87) (– 1,93) = (..........)

#### **4** *Pyramides relatives*

Complète, sachant que chaque nombre est la somme des nombres se trouvant dans les deux cases juste en dessous :

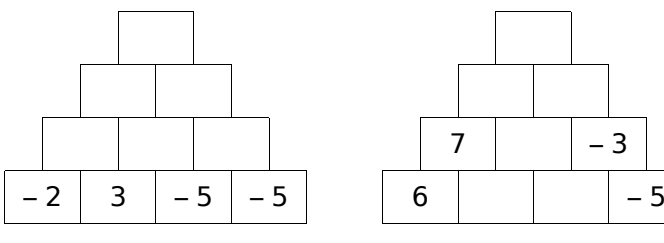

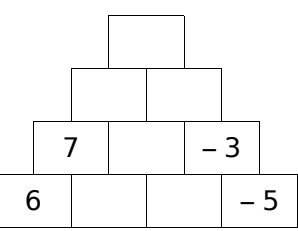

 **5** Complète les carrés magiques ci-dessous pour que les sommes de chaque ligne, de chaque colonne et de chaque diagonale soient égales :

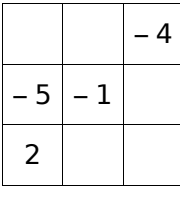

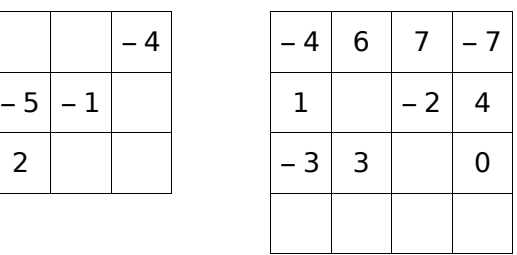

#### **6** *Carré magique ?*

Le carré ci-contre estmagique ? Justifie ta réponse par de calculs.

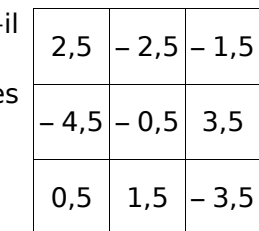

#### **7** *Suivez les flèches !*

Complète le tableau en tenant compte des sommes indiquées sur chaque ligne et chaque colonne :

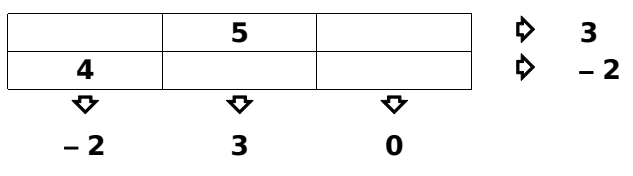

 **8** Détermine la valeur manquante dans chacun des cas suivants :

- **a.**  $($ ............) + (+4) = (+3) **b.** (– 3) (..........) = (– 5)
- **c.**  $(\dots \dots \dots) + (+7) = (-12)$
- **d.** (..........) + (- 7,2) = (- 1,8)
- **e.** (– 5,8) (..........) = ( 6,4)

*Copyleft – Édition 2013-15* 

# Chapitre 6 : Opérer avec les relatifs (≥\*\*)

Différences de relatifs calculs. **9** Dans chaque cas, transforme la soustraction en addition. **a.**  $(+10) - (-12) = (+10) ... (-12)$ **b.**  $(-21) - (+13) = (-21) ... (... 13)$ **c.**  $(-9) - (+14) = (-9) ... (........)$ **d.**  $(+ 12,4) - (-9,7) = (...........) ... (...........)$ **e.**  $(-65) - (-78) =$  (........) ... (........) **f.**  $(-17,2) - (+5,5) =$  (........) ... (........) **10** Pour chaque cas, transforme la soustraction en addition puis effectue le calcul. **a.**  $(-12)$   $- (+ 15) = (-12)$  ...  $( \dots 15) = ( \dots \dots )$ **b.**  $(-45) - (-41) = (-45)...$   $(... 41) = (... ....)$ **c.**  $(+32) - (+27) = (+32) ... (... ... ) = (... ... )$ 11 Calcule mentalement les soustractions suivantes : **a.**  $(-4) - (-6) =$  (..........) **b.**  $(+1) - (-7) =$  (..........) **c.**  $(+11) - (+8) =$  (..........) **d.**  $(-4.6) - (-4.3) = (...........)$ **e.**  $(+9.5) - (+13) =$  (..........) **f.**  $(-2,4) - (+3,7) = (...........)$ 12 Dans chaque cas, transforme l'expression en suite d'additions. **c.**  $(+ 10) + (-8) - (-3) + (+ 4) - (+ 2)$ 

**d.**  $(-108) - (+97) + (-31) - (-129) - (+61)$ 

**13** Pour chaque cas, transforme la (ou les) soustraction(s) en addition(s) puis effectue les

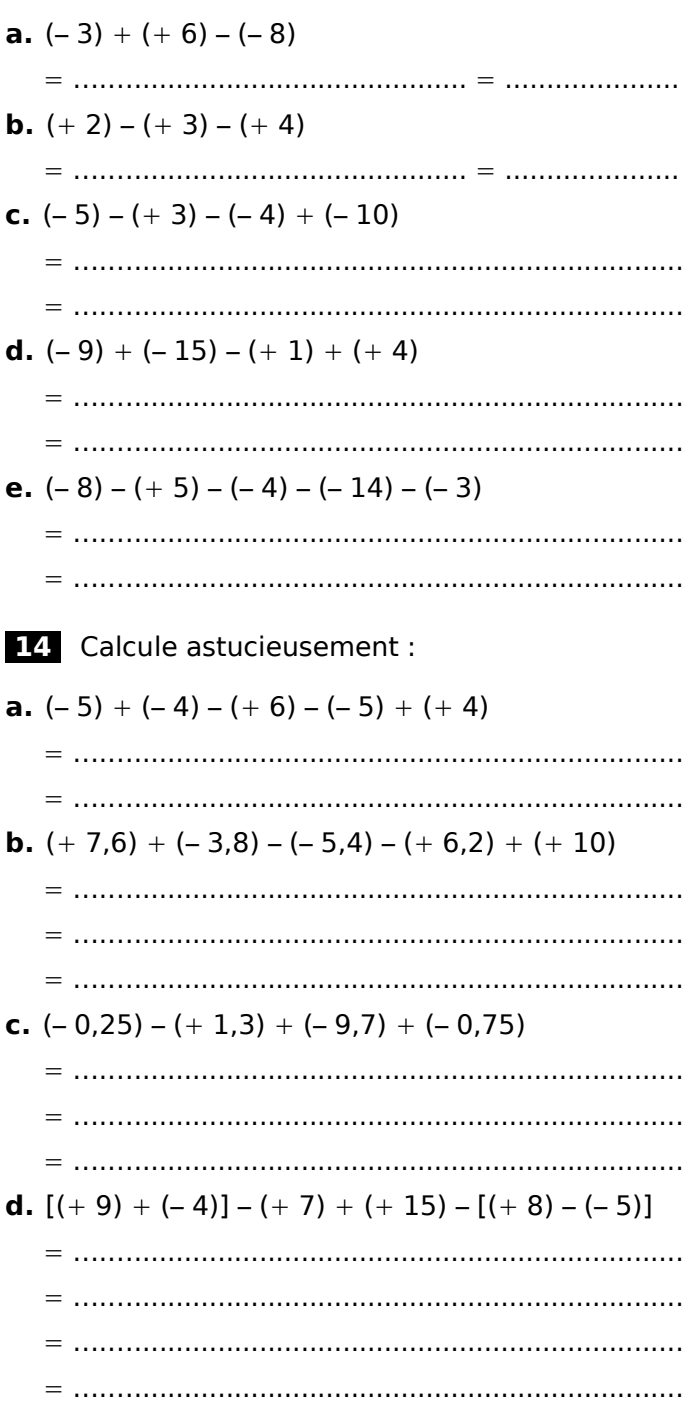

# *Chapitre 6 : Opérer avec les relatifs ( Chapitre 6 : Opérer avec les relatifs (***≥***\*\*)*

#### **15** *Variations*

**a.** Hier, la température était de 2,3°C. Dans la nuit, elle a baissé de 3,2°C. Quelle est la température ce matin ?

**b.** La température est passée de – 8,2°C à 7 h le matin à – 6,6°C à 18h le soir. Quel est l'écart de température ?

…..............................................................................

…..............................................................................

#### **16** *Chaud*–*Froid*

Pour mesurer les températures en Europe, on utilise couramment les degrés Celsius (°C). Il existe une autre unité : le Kelvin (K).

On passe des degrés Celsius aux Kelvin en ajoutant 273,15. Complète le tableau :

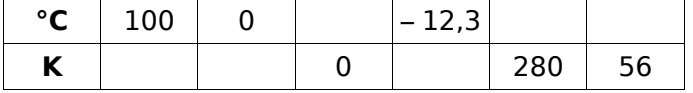

 **17** Détermine la valeur manquante dans chacun des cas suivants :

- **a.** (..........) (2) = (3)
- **b.** (– 2) (..........) = (– 5)
- **c.**  $(\dots \dots \dots) (+7) = (-10)$
- **d.**  $(\dots, \dots, \dots) (-7, 2) = (2, 8)$
- **e.** (– 3,8) (..........) = ( 4,4)

**18** Calcule en utilisant la méthode de ton choix:

#### **a.**  $(+4) - (-5) + (+7) - [(+6) + (-9)]$

= ….….................................................................. = ….….................................................................. = ….…..................................................................  $=$  …………………………………………………………………………

- **b.**  $(-18) + (-7) + (+12) + (+7) + (-4)$ 
	- = ….…..................................................................  $=$  …………………………………………………………………………… = …………………………………………………………………………

= ….…..................................................................

**c.**  $(-2,5) - (-3,4) - (-5,4) - (+7,2)$ 

= ….…..................................................................  $=$  ………………………………………………………………………… = ….…..................................................................  $=$  ……………………………………………………………………

**d.**  $(+7,3) - (-3,7) + (-7,4) + (+3,7)$  $=$  ………………………………………………………………………  $=$  …………………………………………………………………  $=$  ………………………………………………………………………  $=$  …………………………………………………………………… **e.**  $(+1) - (+2) + (+1) - (+3) + (+1) - (+4)$  $=$  ……………………………………………………………………… = ….….................................................................. = ….…..................................................................  $=$  ………………………………………………………………………

### **19** *En plongée*

Paolino est instructeur de plongée sur l'ile de Biyadhoo aux Maldives. Il décide d'effectuer avec son groupe une plongée sur le site de Villivaru Giri. Il descend lentement jusqu'au trou des Murènes. Arrivé sur place, il constate que son profondimètre est déréglé car il indique une valeur de – 34,8 m. En observant la courbe de plongée de Paolino complète le tableau donné.

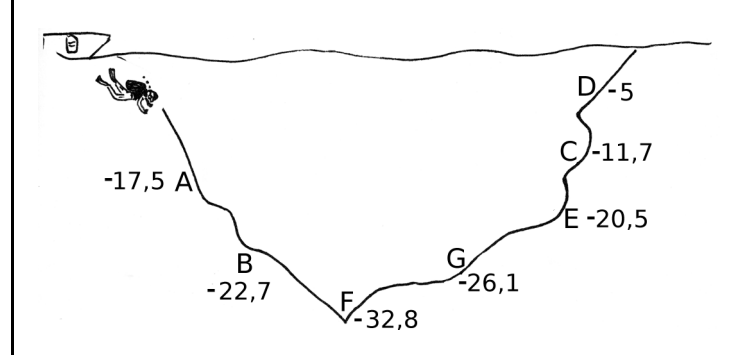

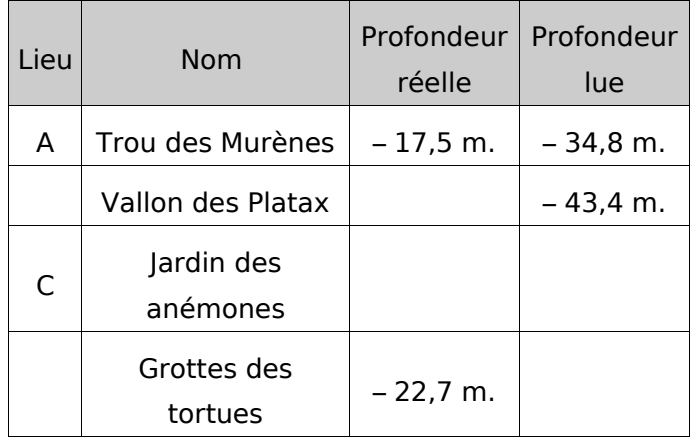

# *Chapitre 6 : Opérer avec les relatifs ( Chapitre 6 : Opérer avec les relatifs (***≥***\*\*)*

#### **Écriture simplifiée**

 **20** Simplifie les sommes suivantes en supprimant les parenthèses et les signes qui ne sont pas nécessaires.

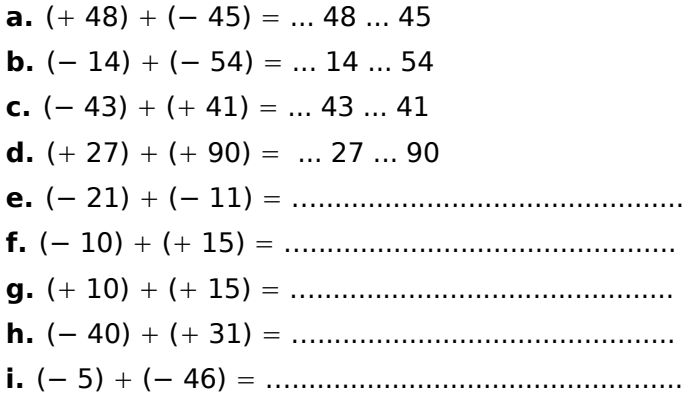

**21** Dans chaque expression, transforme la (ou les) soustraction(s) en addition(s) et supprime les parenthèses et les signes qui ne sont pas nécessaires.

**a.**  $(-8) - (-13) =$ (... 8) + (... 13)

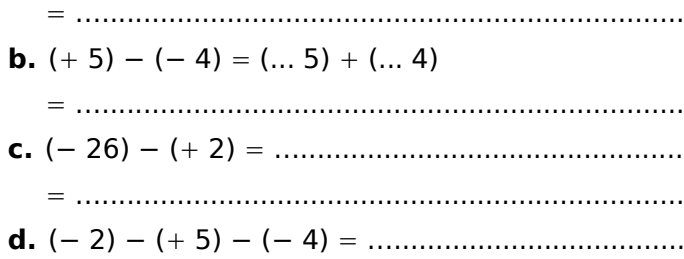

= …......................................................................

22 Dans chaque expression, donne les écritures simplifiées.

**a.** (− 3) − ( 6) (− 5) =....................................... = …......................................................................

= …......................................................................

- **b.**  $(+ 6) + (-7) (+ 3) (-5) =$
- = …......................................................................
- **c.**  $(+12) (+3) + (-8) (-7)$ = …......................................................................
- **d.**  $(-5) (-8) + (+13) (+7)$

44

**23** Effectue mentalement les calculs :

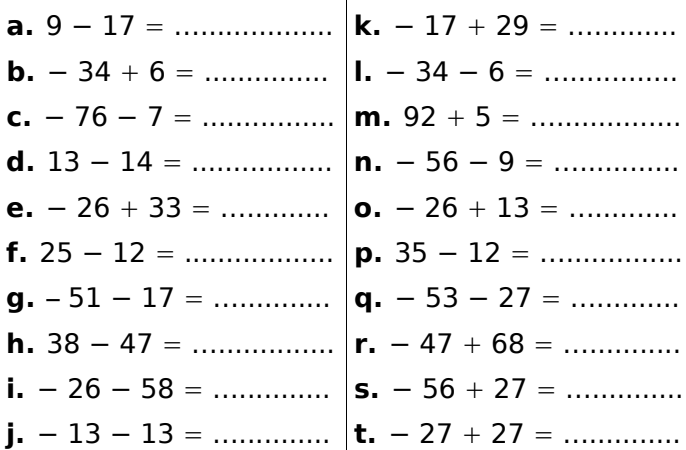

24. Pour chaque expression, effectue le calcul.

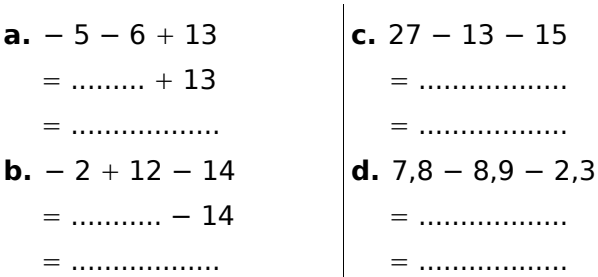

#### **25** Complète le tableau :

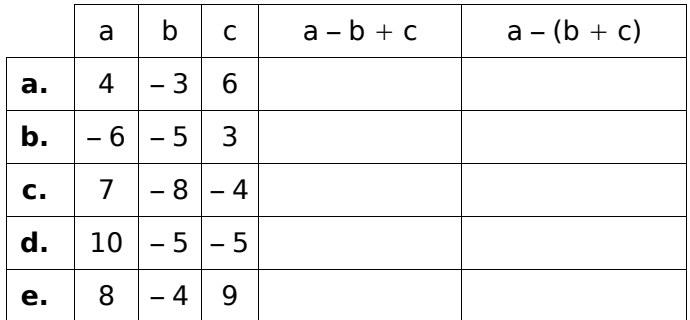

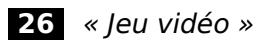

Avant la partie, Kamel avait 47 points et Nicolas en avait 51. Pendant la partie, Kamel perd 4 points et Nicolas en gagne 3. Écris en une seule ligne le calcul qui donnera la différence de points entre les deux copains à la fin de la partie.

…..............................................................................

…..............................................................................

…..............................................................................

# *Chapitre 6 : Opérer avec les relatifs ( Chapitre 6 : Opérer avec les relatifs (***≥***\*\*)*

## **27** *« Gestion »*

Tous les jours, Mamadou note ses dépenses et ses entrées d'argent dans un tableau.

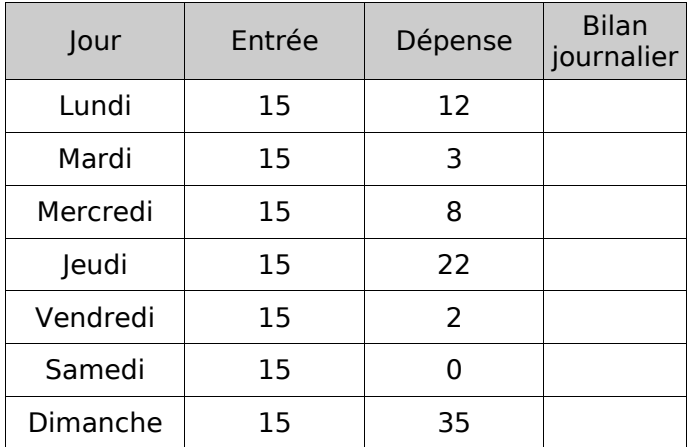

**a.** Complète le tableau.

**b.** Quel est le jour où les dépenses ont été les plus élevées ? ….............................................................. **c.** Quel est le jour où Mamadou a gagné le plus d'argent et celui où il en a gagné le moins ?

…...................................................................

**d.** À la fin de la semaine, Mamadou a 215 CHF. Combien avait–il en début de semaine ?

…................................................................... …...................................................................

## **28** *« QCM »*

Dans un QCM de dix questions, une réponse juste rapporte 4 points, une absence de réponse vaut 0 point et une mauvaise réponse enlève 3 points.

**a.** Fayrouz a 2 bonnes réponses et 8 mauvaises. Combien a-t-elle de points ?

…..............................................................................

**b.** Quelle est le plus mauvais nombre de points qu'il est possible d'obtenir à ce QCM ? Le meilleur nombre de points ?

….............................................................................. …..............................................................................

**c.** Christophe a obtenu 14 points. Donne une combinaison possible pour obtenir ce résultat.

….............................................................................. ….............................................................................. **29** Calcule les expressions suivantes :

**a.**  $2 - 9 + (-3 + 14) - (-6 - 13)$ = …......................................................................  $=$  ……………………………………………………………………  $=$  ……………………………………………………………………  $=$  …………………………………………………………………………… **b.**  $4 - 9 - (-6 - 9) + (8 - 12)$ = …...................................................................... = …......................................................................  $=$  ………………………………………………………………………………… = …......................................................................

#### **Produits de relatifs**

#### **30** *Signe d'un produit de deux facteurs*

Complète en utilisant les expressions proposées : « de même signe », « de signes opposés», « positif », « négatif », « produit » et « facteurs ». **a.** – 4 et 8 sont les ...................... du ...................... (– 4) • 8. Ils sont .................................................... donc leur produit est ............................................. . **b.** – 7 et – 8 sont les ..................... du .................... (– 7) • (– 8). Ils sont ............................................... donc leur produit est ............................................. . **c.** 1,4 et 2 sont les ...................... du ...................... 1,4 • 2. Ils sont .................................................... donc leur produit est ............................................. . **d.** 0,4 et (– 5) sont les ................... du .................... 0,4 • (– 5). Ils sont ................................................. donc leur produit est ............................................. . **e.** Les ........................... du produit de – 5,6 par – 8

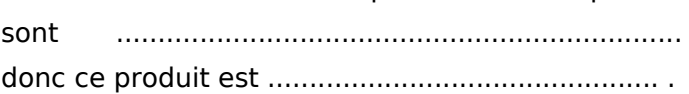

# *Chapitre 6 : Opérer avec les relatifs ( Chapitre 6 : Opérer avec les relatifs (***≥***\*\*)*

### **31** *Multiplications assistées (bis)*

Complète en utilisant « oui », « non », «  $+$  » et « – » puis effectue les calculs demandés.

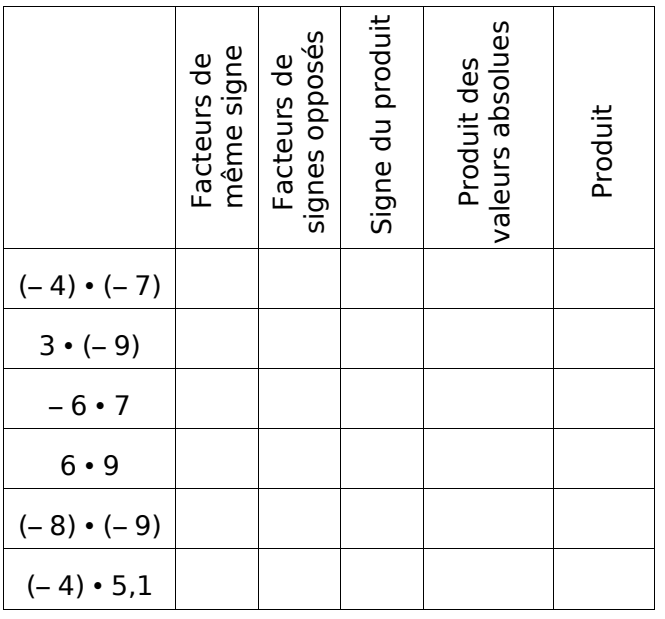

## **32** *Multiplications*

Effectue les produits sans poser les opérations.

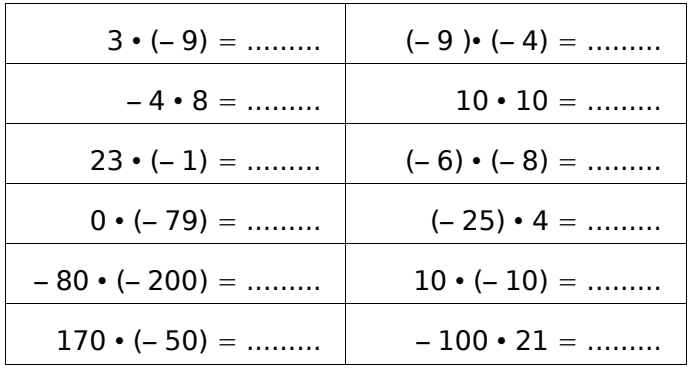

## **33** *Multiplications (bis)*

Effectue les produits sans poser les opérations.

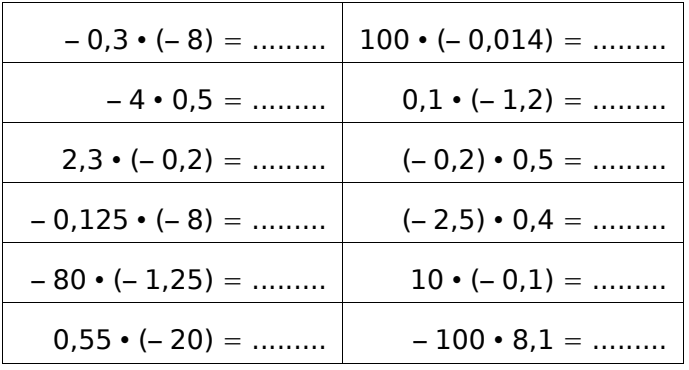

# **34** *La calculatrice avec modération*

**a.** À l'aide de ta calculatrice, calcule :

 $452.5 \cdot 12.24 =$  .......................

**b.** Déduis–en, sans autre calcul, les produits suivants.

(– 452,5) • 12,24 = ..........................

(– 452,5) • (– 12,24) = ..........................

452,5 • (– 12,24) = ..........................

(– 4 525) • 122,4 = ..........................

(– 45,25) • (– 122,4) = ..........................

45 250 • (– 1,224) = ..........................

(– 0,4 525) • (– 1 224) = ..........................

## **35** *Multiplications à trous*

Complète pour que chaque égalité soit vraie.

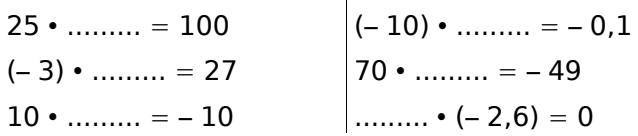

## **36** *Signe d'un produit de plusieurs facteurs*

**a.** Pour déterminer le signe des produits donnés, complète en utilisant les mots proposés : « pair », « impair », « positif » et « négatif ».

Dans le produit  $(-1) \cdot 2 \cdot (-3) \cdot (-4) \cdot (-5)$ ,

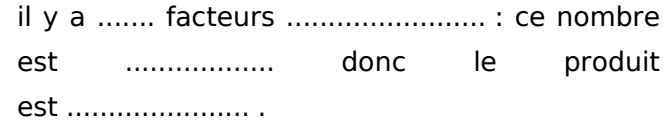

Dans  $(-1) \cdot (-2) \cdot (-3) \cdot (-4) \cdot (-5)$ ,

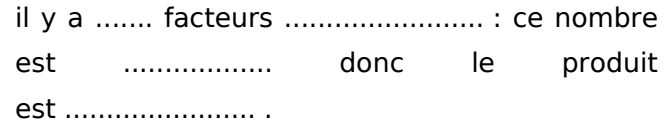

Dans  $(-1) \cdot 2 \cdot (-3) \cdot 4 \cdot (-5) \cdot 6$ ,

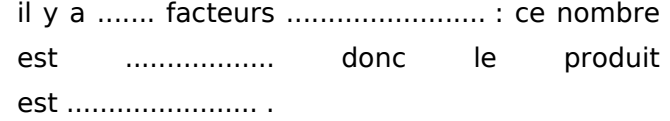

**b.**  $(-1) \cdot 2 \cdot (-3) \cdot 0 \cdot (-4) \cdot (-5) =$  ................

# *Chapitre 6 : Opérer avec les relatifs ( Chapitre 6 : Opérer avec les relatifs (***≥***\*\*)*

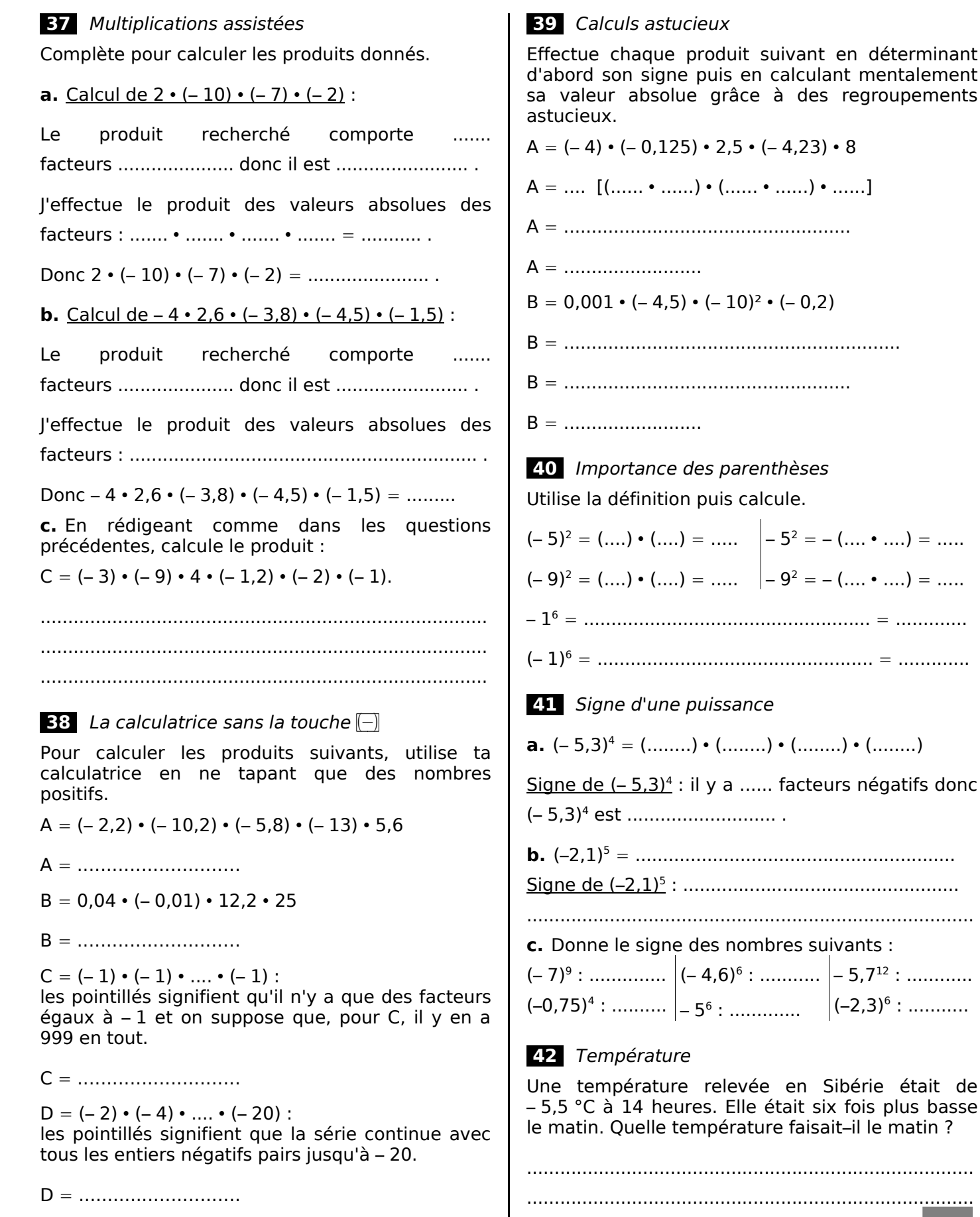

basse

# *Chapitre 6 : Opérer avec les relatifs ( Chapitre 6 : Opérer avec les relatifs (***≥***\*\*)*

 **43** Trouve tous les couples de nombres entiers relatifs *x* et *y* tels que  $x \cdot y = -18$ .

................................................................................. .................................................................................

**a.** Quel est le signe du produit de 275 nombres

................................................................................. ................................................................................. **b.** Quel est le signe d'un produit de 162 nombres

relatifs non nuls dont 82 sont positifs ?

relatifs non nuls sachant qu'il y a deux fois plus de facteurs positifs que de facteurs négatifs ?

................................................................................. .................................................................................

.................................................................................

**c.** Quel est le signe de *a* sachant que le produit (– 2) • (– *a*) • (– 7,56) est positif ?

................................................................................. .................................................................................

**Quotients de relatifs**

### **45** *Signe d'un quotient*

*.................................................................................*

 **44** *Petits problèmes*

Complète en utilisant les expressions proposées : « de même signe », « de signes opposés», « positif », « négatif » et « quotient ».

**a.** (−8): 3 est un ....................... de deux nombres relatifs ....................... donc − 8 : 3 est ............ .

**b.** − 5 : −9 est un ............................... de deux nombres relatifs .................................... donc

− 5 : −9 est .................... .

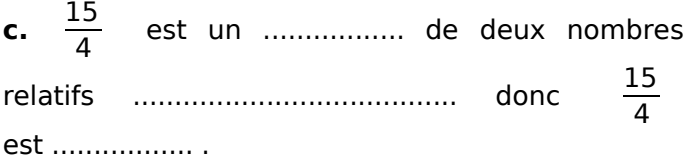

#### **46** *Signe d'un quotient (bis)*

Donne le signe des quotients suivants sans effectuer de calcul.

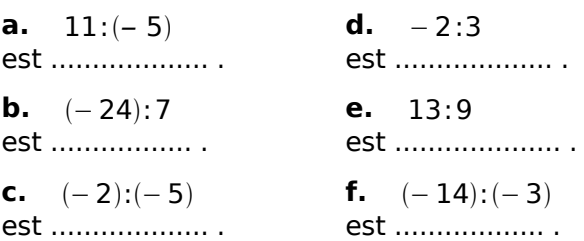

 **47** *À la recherche du signe perdu*

Complète par le signe  $« + »$  ou  $« - »$  pour que chaque égalité soit vraie.

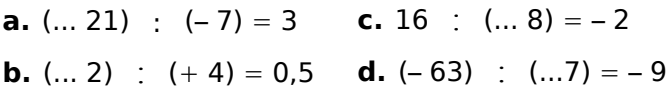

#### **48** *Divisions assistées*

Pour calculer les quotients suivants, complète en utilisant les expressions proposées : « de même signe », « de signes opposés», « positif », « négatif » et « quotient ». **a.** Calcul de  $12 \cdot (-4)$ : Les deux nombres sont ........................................... donc le quotient est ........................... . Je calcule le ..................... des valeurs absolues des deux nombres : ........ : ........ = ........ J'en déduis que 12 : (– 4) = ......... .

**b.** Calcul de  $(-9)$  :  $(-18)$  :

Les deux nombres sont ........................................... donc le quotient est ........................... .

Je calcule le ..................... des valeurs absolues des deux nombres ........ : ........ = ........ .

J'en déduis que (– 9) : (– 18) = ......... .

**c.** Calcul de (– 45) : 15 :

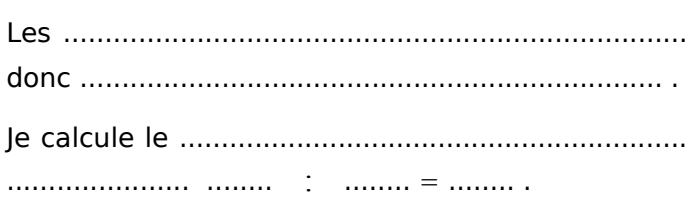

 $J'en$  déduis que  $(-45)$  :  $15=$  .........

48

# *Chapitre 6 : Opérer avec les relatifs ( Chapitre 6 : Opérer avec les relatifs (***≥***\*\*)*

**49** Complète en utilisant « oui », « non », « + » et « – » puis fais les calculs demandés.

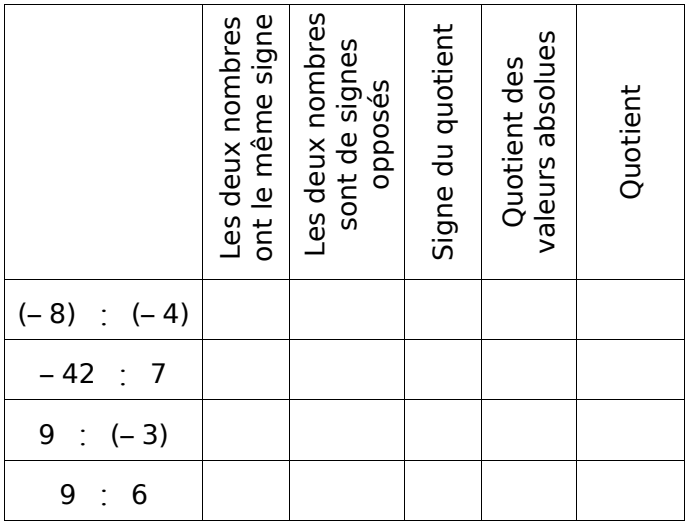

### **50** *De tête*

Calcule sans poser les opérations.

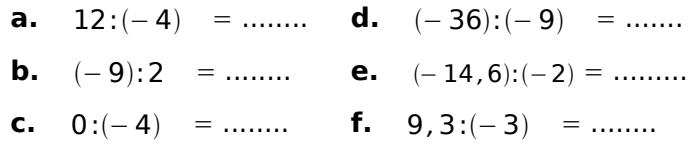

#### **51** *Opérations à trous*

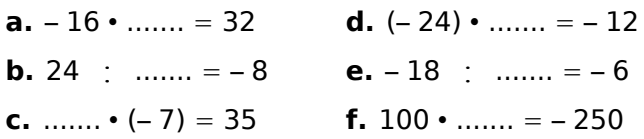

## **52** *La paire*

Relie chaque calcul à son résultat.

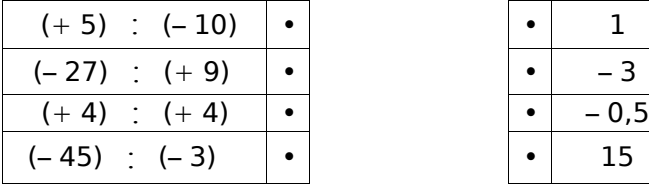

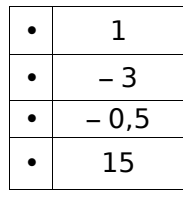

## **53** *Avec la calculatrice*

Donne une valeur approchée au centième près.

**a.** 2,9 : (-6) 
$$
\approx
$$
 ......... **c.** -9,5 : 7  $\approx$  .........  
**b.**  $\frac{-17}{-47}$   $\approx$  ......... **d.**  $\frac{-1}{-7}$   $\approx$  .........

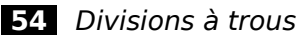

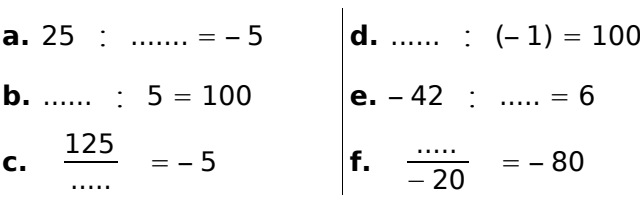

## **55** *Pyramides*

Complète pour que le nombre contenu dans une case soit égal au produit des nombres contenus dans les deux cases situées en dessous de lui.

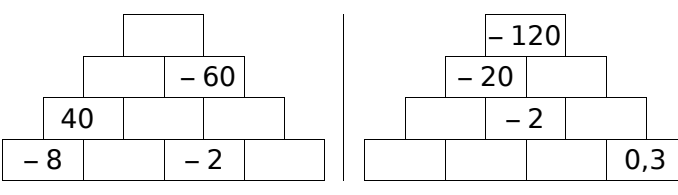

 **56** *Avec la table de multiplication*

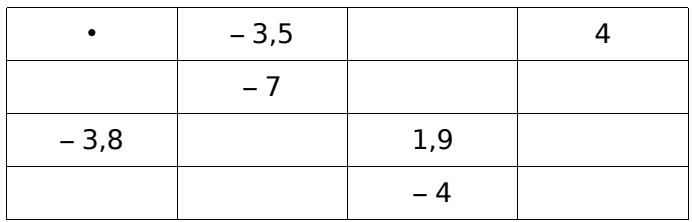

## **57** *Le bon résultat*

Relie chaque calcul à son résultat.

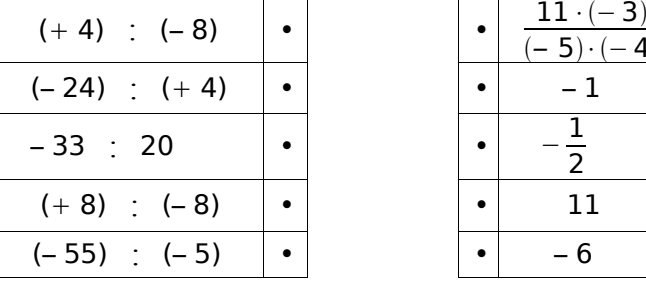

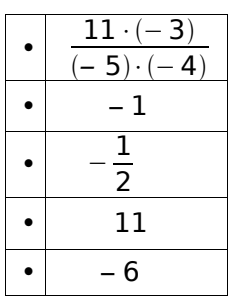

# Chapitre 6 : Opérer avec les relatifs (≥\*\*)

### Calculs variés

### 58 Reconnaître une expression

Indique s'il s'agit d'une somme, d'un produit ou d'un quotient puis donne son signe.

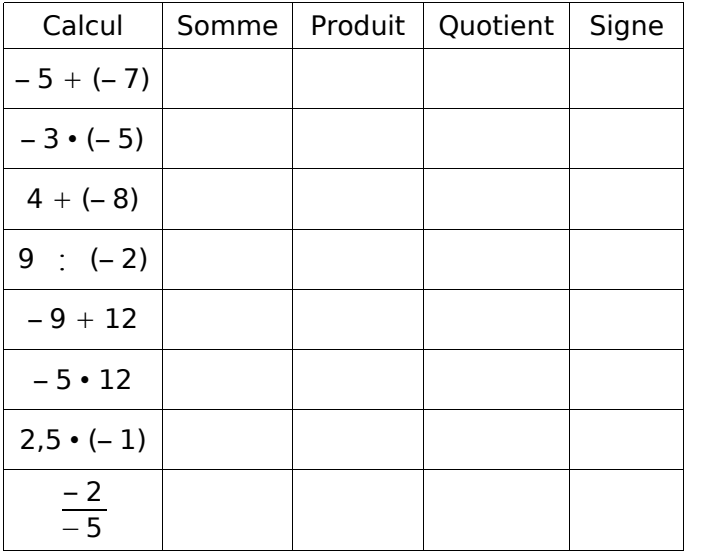

### 59 Calculs en vrac

Effectue les calculs suivants :

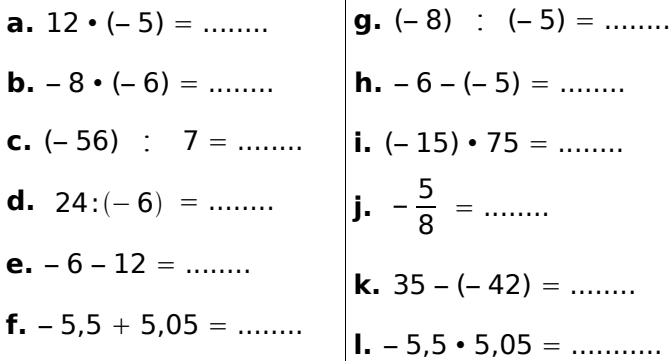

## 60  $\overrightarrow{A}$  la suite...

Complète chaque suite logique de nombres.

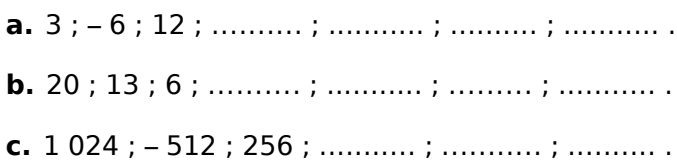

### 61 De tête

Calcule sans poser les opérations.

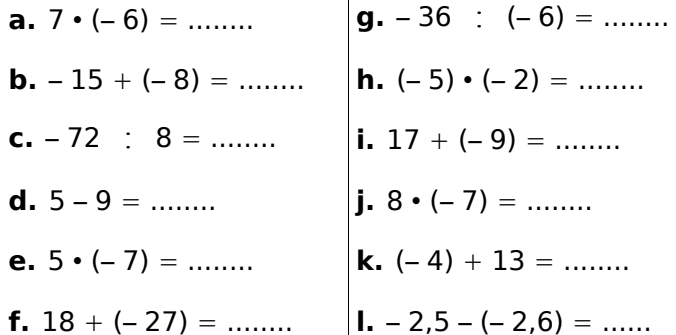

### 62 Signes manquants

Complète avec le signe opératoire qui convient.

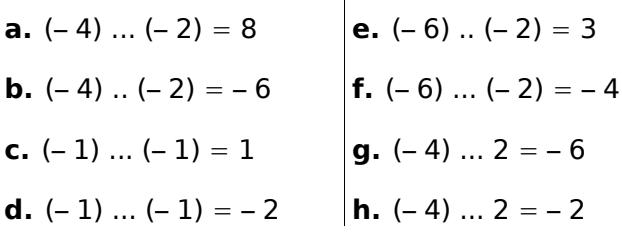

## 63 Avec les priorités opératoires Effectue en soulignant les calculs intermédiaires.

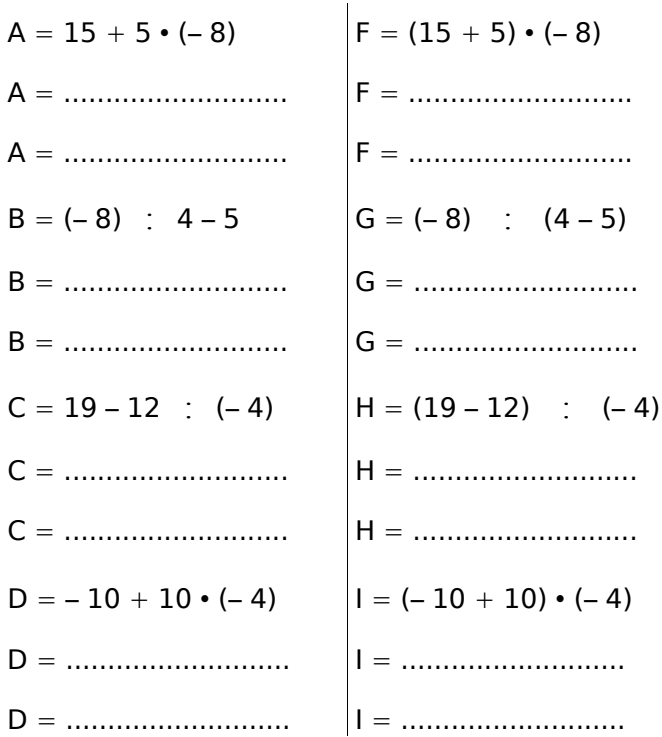

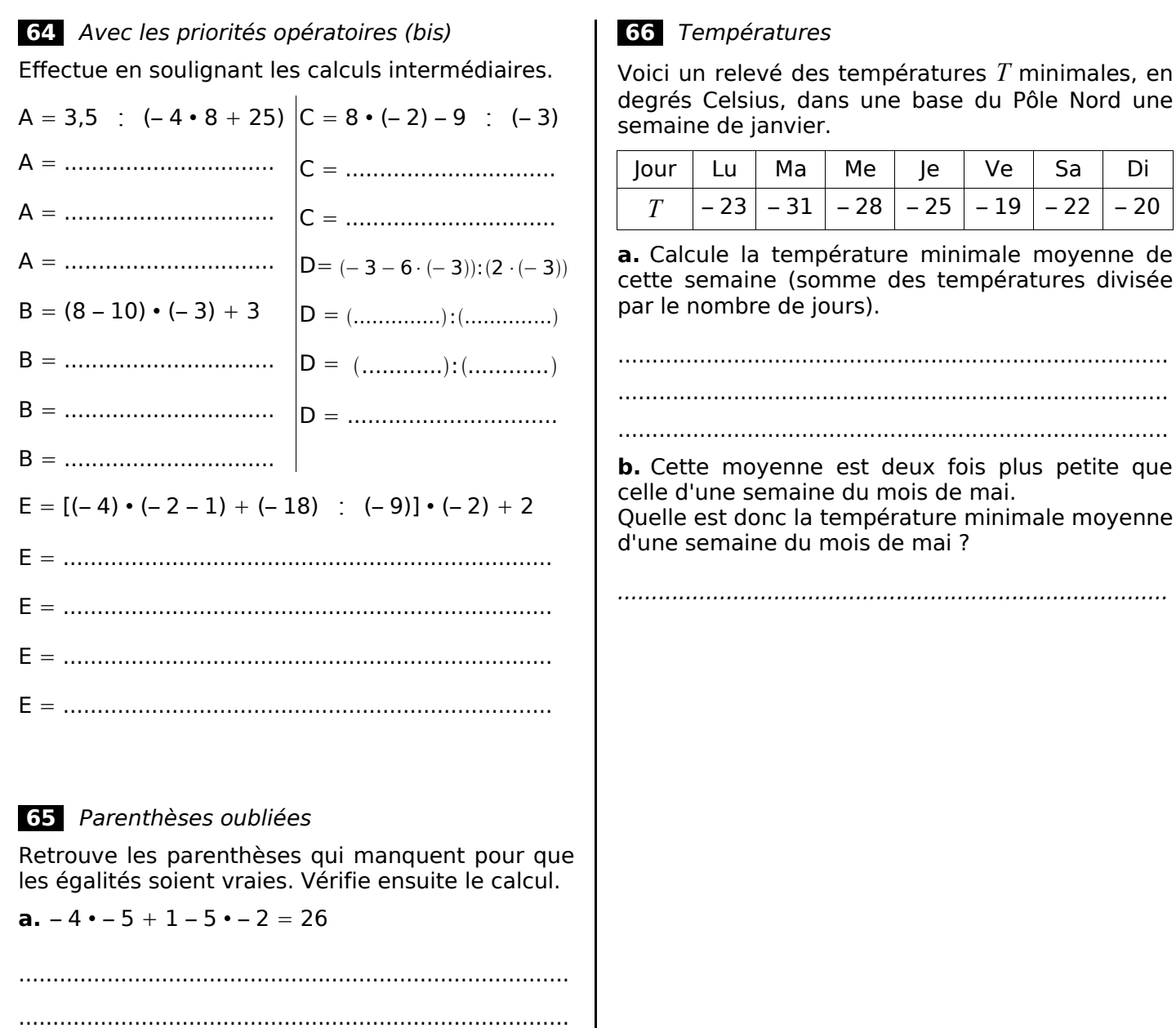

**b.**  $-5 + 2 \cdot -3$  :  $7 - 5 \cdot -0.5 = -9$ 

# Chapitre 6 : Opérer avec les relatifs (≥\*\*)